# Fintepla® Website Cookie Policy

This Cookie Policy explains how Zogenix International, Ltd., ("Zogenix", "we", "our") uses cookies on the Fintepla® website (the "website"). Please read the following information about cookies and how we use them, and the options available to you.

Your use of our website will be governed by this Cookie Policy. Our website uses cookies for operational and security purposes ("strictly necessary cookies"), for functionality purposes ("functional cookies"), and for website analytics ("analytics cookies"). You can manage our use of cookies, and refuse certain types of cookies, by using our cookie preference tool: Click on "Manage Consent" at the bottom of the website and select "Cookies Settings".

While our cookies do not store any identifiers that allow us to directly identify you, it cannot be excluded that there will be scenarios where the information stored by our cookies can be attributed to your person, such as in the case of cookies used for our secure login functionalities. For more information about the related processing of your personal data by Zogenix and your corresponding rights, please see our [Privacy Policy.](https://fintepla.eu/privacy-policy.pdf)

## What is a Cookie

A cookie is a small file of letters and numbers that it is stored on your browser or the hard drive of your computer. When you visit a website, your web browser may store or retrieve information on your browser, mostly in the form of cookies. This information might be about you, your preferences or your device and is mostly used to make the site work better. The information does not usually directly identify you, but it can give you a more personalized web experience.

You can choose which cookies to receive and decide not to allow some types of cookies. You can select your cookie settings for the types of cookies that will be placed when you visit the website by clicking on the Cookie Settings button in our cookie banner, which will be displayed when you first visit our website. You can also store, or adapt your cookie settings at any time, by using our cookie preference tool: Click on "Manage Consent" at the bottom of the website and select "Cookies Settings". You can also block cookies by activating the setting on your browser that allows you to refuse the setting of all or some cookies. However, if you use your browser settings to block all cookies (including strictly necessary cookies), you may not be able to access all or parts of the website.

# Types of Cookies we use

The following types of cookies are used on this website.

#### *Strictly Necessary Cookies*

Zogenix uses some cookies that are strictly necessary for the website to function correctly and securely and cannot be switched off in our systems. Cookies that are strictly necessary are not used for marketing purposes, and they do not need your consent to be installed. Strictly necessary cookies allow us to maintain the safety and security of our website, and enable basic features, such as authenticating account users, or allowing you to sign in securely. You can still decide to disable these types of cookies, but if you choose to do so, then you will not be able to use the full functionality of the website. To the extent the use of these cookies may include processing of your personal data, the processing will be based on our legitimate interests in providing secure and functioning website features and services, including secure authentication and login procedures and management of your cookie choices.

### *Functional Cookies*

Zogenix also uses cookies to improve our service to you and personalize your web browsing experience, such as enabling the website to provide enhanced functionality and personalisation. Cookies that Zogenix uses to improve our services and your website experience may remember your language and site preferences. They may be set by us or by third party providers whose services we have added to our pages. Functionality cookies are optional. We will only place this type of cookies, and process any related personal data, if you provide your consent. You can withdraw your consent, and disable these types of cookies at any time, by using our cookie preference tool: Click on "Manage Consent" at the bottom of the website and select "Cookies Settings". If you do not allow these cookies, then you may not be able to benefit from certain features or services of our website.

### *Analytics Cookies*

Zogenix also uses cookies that collect information about how you use our website, including which pages you visit, and whether you experience any errors. These cookies use aggregate information to provide statistics on how our website is used and help us measure traffic, improve website functionality and experience, and optimize content according to the interests and preferences of our users. We will only place these types of cookies, and process any related data, if you provide your consent. By accepting analytics cookies, you agree with the related processing of your personal data, including the transfer of your data to Google LLC in the USA (please see below for details on our use of Google Analytics). You can withdraw your consent, and disable this type of cookies, at any time by using our cookie preference tool: Click on "Manage Consent" at the bottom of the website and select "Cookies Settings".

#### *Overview of Cookies*

The table below explains the cookies we use and why.

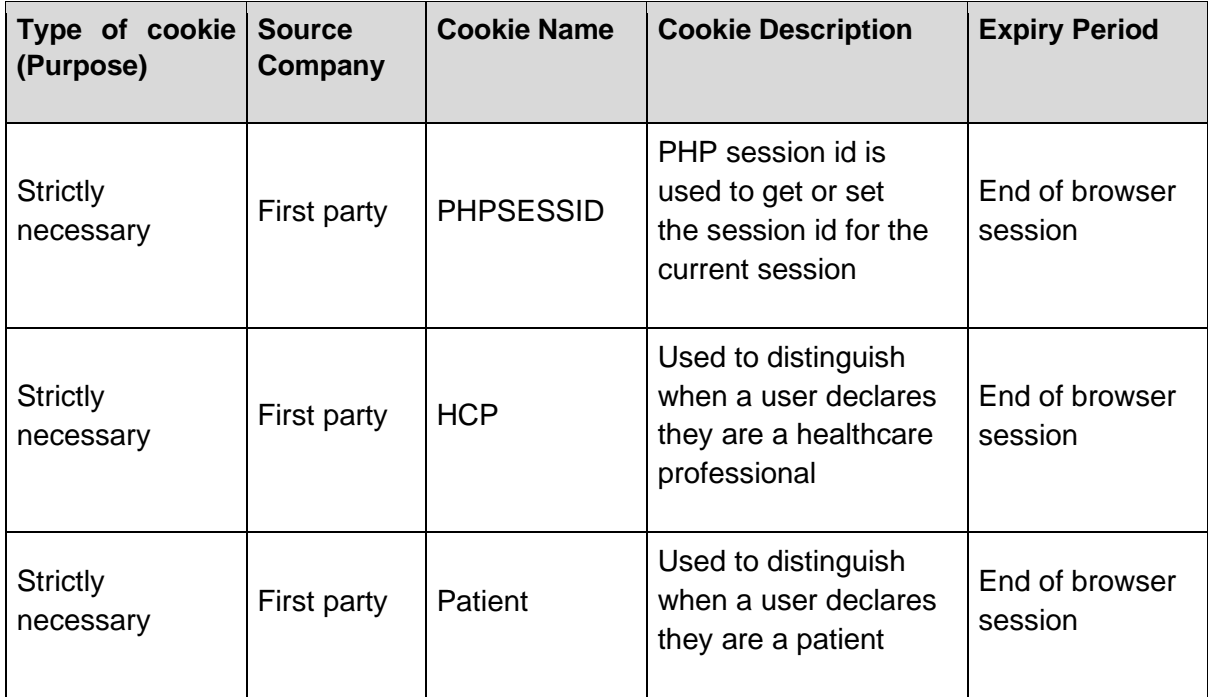

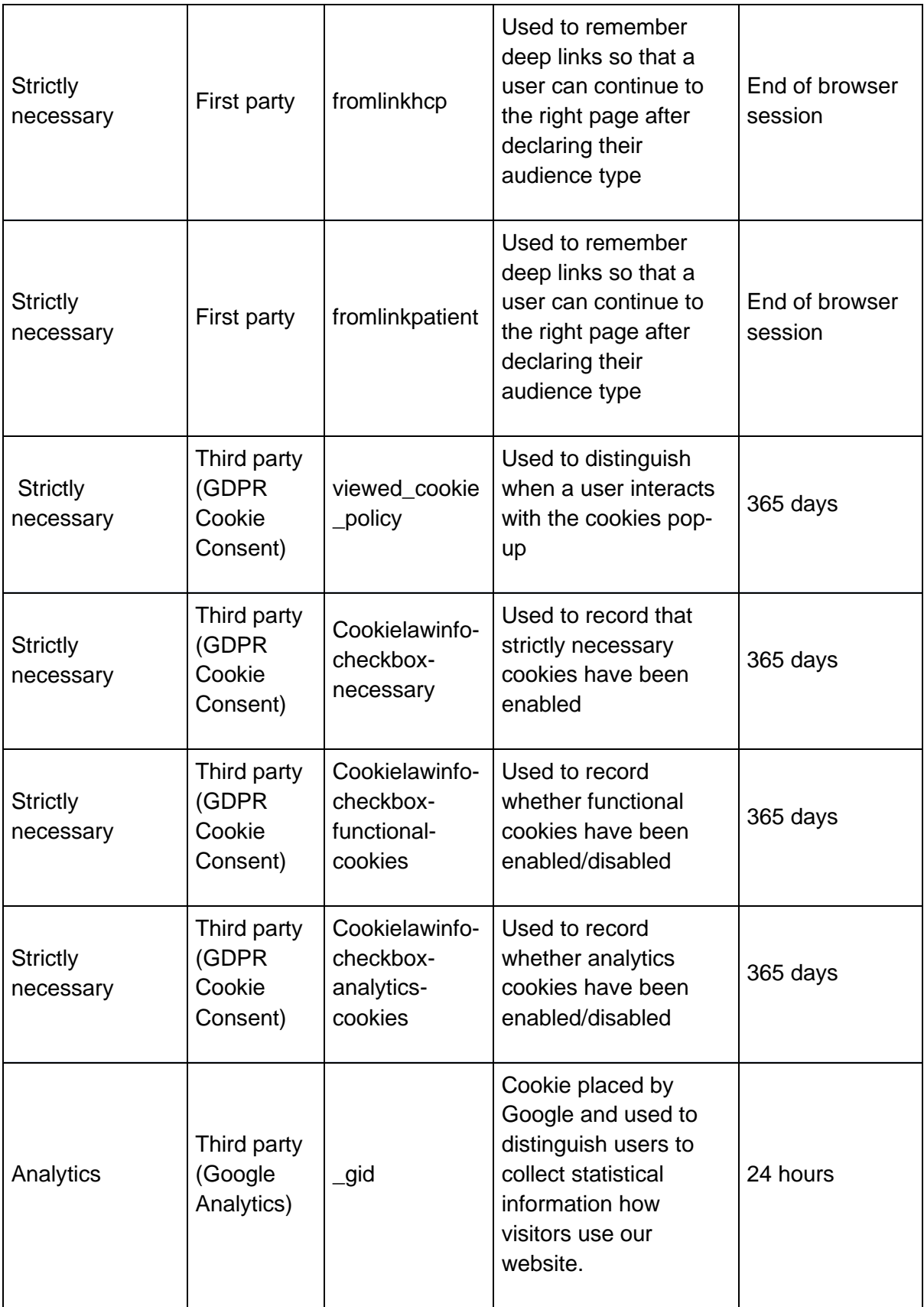

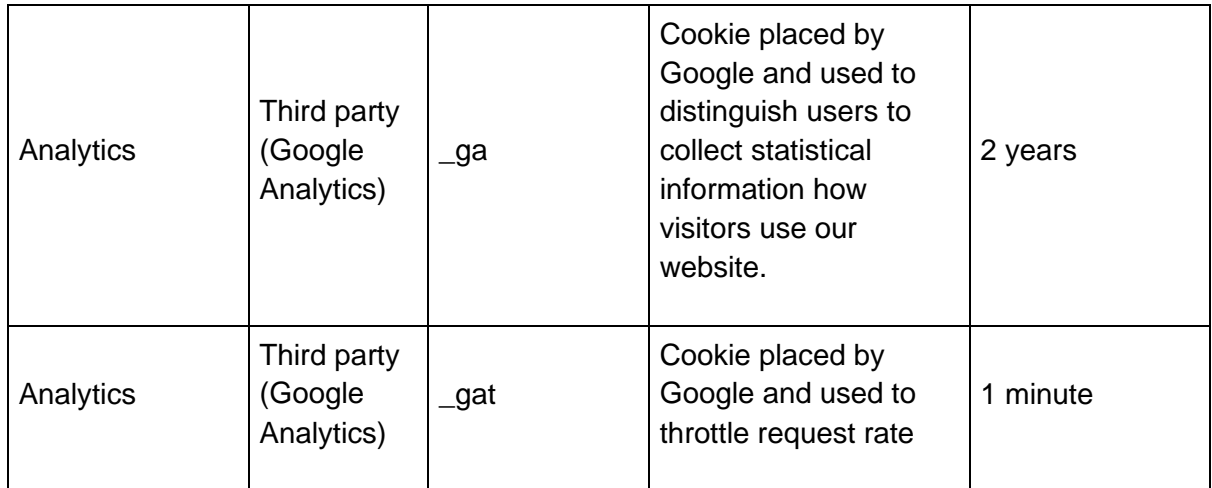

#### *Use of Google Analytics*

Our website uses Google Analytics, a website analysis service offered by Google LLC ("**Google**"). Google LLC is a limited liability company with registered address in 1600 Amphitheatre Parkway; Mountain View, CA 94043 USA.

If you have provided your consent to the use of analytics cookies, Google will place cookies on your device to enable us to analyse how visitors to our website use our features and services. The analytics cookies placed by Google will store the following information about your use of our Website: browser type / version, operating system used, referrer URL (the previously visited page), host name of the accessing computer (IP address), time of server request, your behaviour and interactions (including page views, searches, download of content, clicks on links, number of visits, duration of visit, etc.). We use the information to compile reports and to help us improve the website. The cookies collect information in a way that does not directly identify anyone.

The information collected via cookies may be transferred to Google in the USA, a country which may not provide for the same level of data protection as considered adequate in the European Union. However, this website has implemented the IP-anonymization functionality offered by Google. This means that your IP-address will generally be shortened by Google within the European Union or Member State of the European Economic Area before being transferred to the USA. Only in exceptional cases, your full IP-address will be transmitted to Google's servers in the USA and be shortened there. We will only disclose your personal data to Google in the USA if you have provided your consent.

You can withdraw your consent to our use of analytics cookies at any time by using our cookie preference tool: Click on "Manage Consent" at the bottom of the website and select "Cookies Settings". To deactivate Google's tracking features and prevent any transfer of information relating to your use of our website to Google, you can further download and install the browser-plugin available under the following link[: http://tools.google.com/dlpage/gaoptout?hl=de.](http://tools.google.com/dlpage/gaoptout?hl=de) Please be aware that you will have to repeat the above processes in case you use a different device or another browser.

### How to control Cookies

To find out more about the cookies we use, and to store or change your cookie settings, please click on "Manage Consent" at the bottom of the website and select "Cookies Settings".

If you generally don't want to receive cookies, you can modify your browser so that it notifies you when cookies are sent to it or you can refuse cookies altogether. You can also delete cookies that have already been set. If you wish to restrict or block web browser cookies which are set on your device, then you can do this through your browser settings; the Help function within your browser should tell you how.

You can also disable the use of cookies including those used on our websites by turning off the cookie function on your browser. You can find information on how to manage cookie settings on certain browsers via the following links:

- [Cookie settings in Chrome](https://support.google.com/chrome/answer/95647?hl=en)
- **[Cookie settings in Firefox](https://support.mozilla.org/en-US/kb/cookies-information-websites-store-on-your-computer?redirectlocale=en-US&redirectslug=Cookies)**
- [Cookie settings in Internet Explorer](https://support.microsoft.com/en-us/help/17442/windows-internet-explorer-delete-manage-cookies)
- [Cookie settings in Safari](https://support.apple.com/en-us/HT201265)

For further information about cookies, including how to see what cookies have been set on your device and how to manage and delete them, please visit [www.allaboutcookies.org](http://www.allaboutcookies.org/) and [www.youronlinechoices.eu.](http://www.youronlinechoices.eu/)

Effective Date 6<sup>th</sup> April 2021